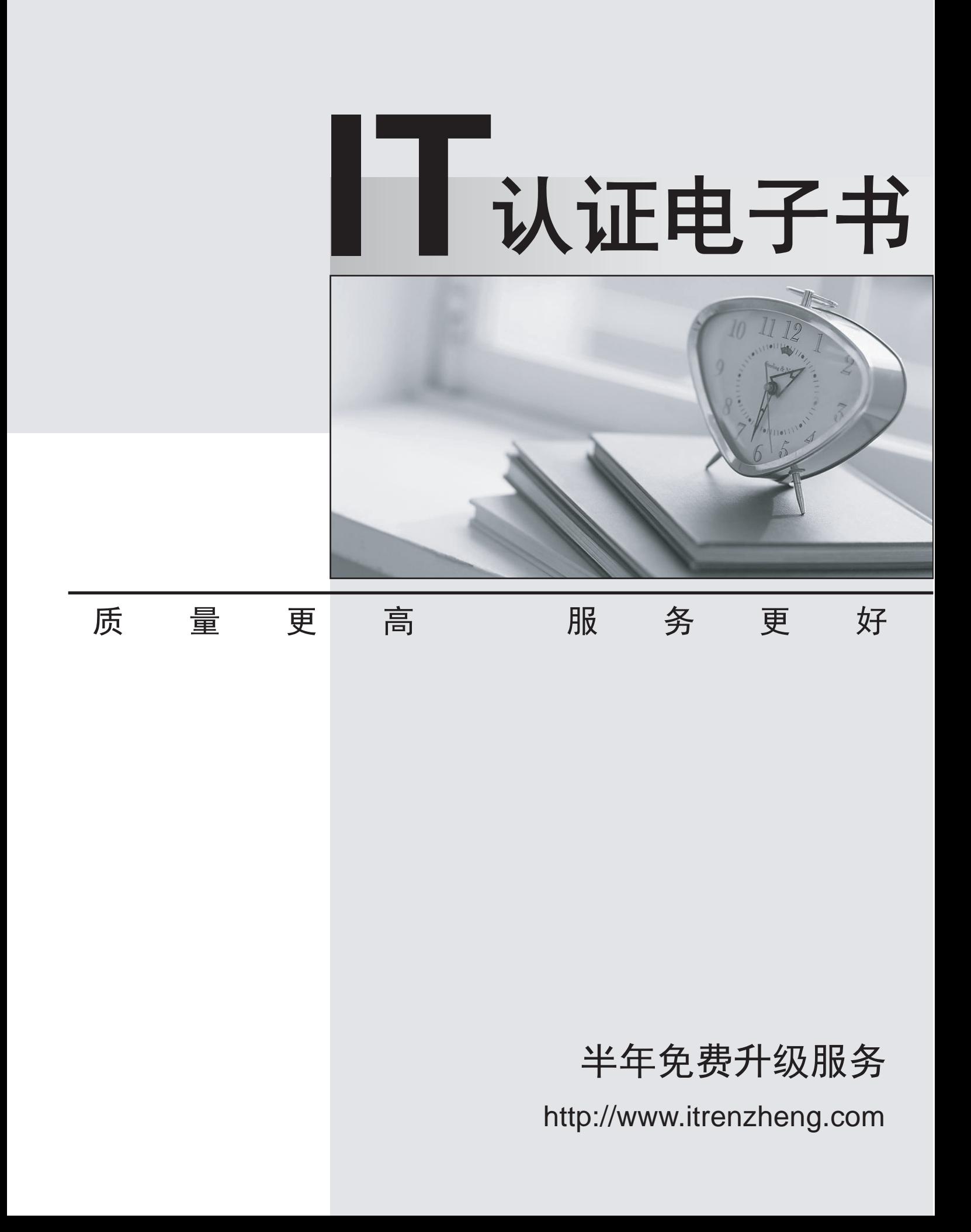

# **Exam** : **MB5-854**

# **Title** : C5 2010 Programming

## **Version** : DEMO

1.Which part of a direct lookup does not belong to the table being searched?

A.Table name

B.Index name

C.Expression

D.Field name

**Answer:** C

2.Which of the following statements is incorrect regarding the command SEARCH?

A.You cannot cancel a search loop in the middle of traversing a table

B.When a search loop is completed and traversed, access (scope) to the fields for the table no longer exists

C.The sorting sequence can be determined in two different ways in search loops (with INDEX and ORDER BY)

D.BREAK can be used to cancel a search loop in the middle of traversing a table

**Answer:** A

3.Line break in a PROMPT box is:

A.Indicated with the character "Backslash and a small n"

B.Indicated with a comma

C.Set automatically

D.Set by using the command ENTER

**Answer:** B

4.Which of the following describes how to transfer multiple values between two XAL elements? Choose the 2 that apply.

A.Use the command EXTERN to gain access to an external buffer that another element has created B.Use the command FIND to gain access to an external buffer that another element has created

C.Use the global variable &Parm to transfer key values between two Elements

D.Use the global variable &Parm to transfer key values between two elements

**Answer:** A,D

5.Which macro types are found in C5?

A.Local macros and Global macros

B.Local macros, Global macros and macro Libraries

C.Local macros, Global macros, macro Libraries and DbUpdate macros

D.Local macros, Global macros, macro Libraries, DbUpdate macros and Txt Macros

#### **Answer:** B

6.How many different kinds of variables/data types are there in total in the XAL programming language?

- A.1
- B.2
- C.5
- D.6

**Answer:** C

7.Which of the following describes functions to choose with F2?

A.Functions in the XAL language must have parameters to return a value

B.Functions are recognized in the XAL language by the name being followed by a set of normal brackets with or without parameters

C.Use table buffers as parameters to the functions

D.When using table buffers in a function, you must remember to transfer Recld as the first parameter after the buffer

### **Answer:** B

8.A message needs to be added to an information box indicating the system is running as Supervisor.Which code example will you use?

A.IF CurUserID( )=1 THEN SET Box(1,"Supervisor is in",0) ENDIF

B.IF CurUserID( )==1 THEN SET Box(3,"Supervisor is in",1) END

C.IF CurUserID( )=1 THEN SET Box(2,"Supervisor is in",0) ENDIF

D.IF CurUserID( )==1 THEN SET Box(1,"Supervisor is in",0) ENDIF

### **Answer:** D

9.How do you ensure the size of all entry fields in a prompt box is 15 characters? A.Follow the command PROMPT with LENGTH ALL 15 B.Insert the command PROMPT 15 on each individual line with a LENGTH Command C.Follow the command PROMPT with LENGTH (ALL,15) D.Insert the command LENGTH 15 on each individual line with a GET Command **Answer:** D

10.Which command generates a new blank screen in an XAL run? A.WINDOW B.WINDOW 0,0 C.CLEARSCREEN D.CLS **Answer:** B